Dan Garcia-Carrillo (University of Murcia)
Rafael Marin-Lopez (University of Murcia)
Arunprabhu Kandasamy (Acklio)
Alexander Pelov (Acklio)

# LoRaWAN Authentication LoRaWAN 1.0 Join procedure

- 1. Commissioning
- 2. Over the Air Activation (Join Procedure)

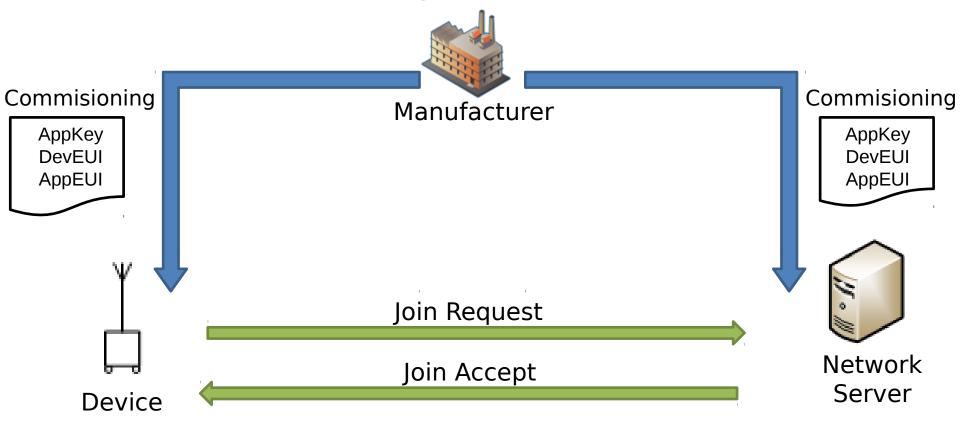

# LoRaWAN Authentication - Message Definition

The request (join-request)

| Size(bytes)  | 8      | 8      | 2        |
|--------------|--------|--------|----------|
| Join Request | AppEUI | DevEUI | DevNonce |

The Response (join-accept)

| Size(bytes) | 3        | 3     | 4       | 1          | 1       | 16(opt) |
|-------------|----------|-------|---------|------------|---------|---------|
| Join Accept | AppNonce | NetID | DevAddr | DLSettings | RxDelay | CFList  |

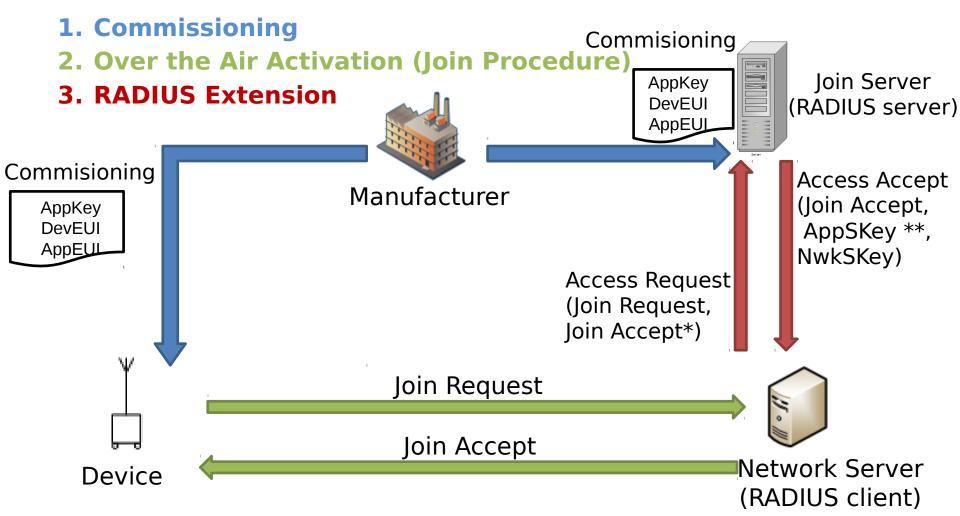

<sup>\*</sup> MIC field empty. To be calculated by the RADIUS server. \*\* Optional field.

# New RADIUS Attributes

- JoinRequest (containing the join-request)
- JoinAnswer (containing the join-accept)
- Nwkskey (containing the NwkSKey)
- Appskey (containing the AppSKey, optional)

#### **Current status and Expectations**

#### Changes from previous draft version(01):

- introduction section 1
- Added reference to RFC6158 "RADIUS Design Guidelines" for the data structures defined outside RADIUS

#### Lpwan:

- First working group meeting held in ietf97 seoul.
- AAA infrastructure not part of the current charter.
- But, Inclusion of AAA server in LPWAN architecture draft-minaburo-lpwan-gap-analysis-02

#### Radext:

- Though this draft speaks more about lorawan, it uses RADIUS and its architecture for transport we would need the help in refining the attributes, if needed, further in radext group.

- Acknowledgements
  - This work has been possible partially by:
    - The SMARTIE project (FP7-SMARTIE-609062 EU Project)
    - The Spanish National Project CICYT EDISON (TIN2014-52099-R) granted by the Ministry of Economy and Competitiveness of Spain (including ERDF support).